# **Vorlesung** "Programmieren"

Wintersemester 2007/2008

## **9. Übungsblatt**

## **1. Mehrfachvererbung (5 Punkte)**

Folgende Interfaces seien gegeben, welche Uhren bzw. Radios modellieren sollen:

```
public interface UhrInterface { 
      String getTime();
} 
public interface RadioInterface { 
      int MAX_VOLUME = 10; 
      int MIN VOLUME = 0;
      int getVolume();
      void setVolume(int vol); 
}
```
## **Aufgaben:**

a) Schreiben Sie eine Klasse **Radio**, die das Interface **RadioInterface** implementiert. Die momentane Lautstärke soll zu jeden Zeitpunkt mindestens MIN\_VOLUME und maximal MAX\_VOLUME (beides inklusive) betragen (1 Punkt)

b) Schreiben Sie eine Klasse **Uhr**, die das Interface **UhrInterface** implementiert. Die Methode getTime soll die Systemzeit im Format "16:05" zurückgeben.

**Hinweis:** Die Systemzeit bekommen Sie mit Hilfe der Klasse **java.util.Calendar**. (1 Punkt)

c) Uhrenradios haben sowohl Uhr- als auch Radio-Funktionen. Implementieren Sie eine Klasse **Uhrenradio**, die beide Interfaces **RadioInterface** und **UhrInterface** implementiert. Wie können Sie Ihre Implementierungen (von Uhren und Radios) wiederverwenden? Implementieren Sie zum Testen der Klasse **Uhrenradio** eine Methode, die ein Objekt dieser Klasse erzeugt, die Methoden getTime, setVolume und getVolume aufruft und ggf. das Ergebnis ausgibt. (3 Punkte)

#### **Bemerkungen:**

- Dieses ist eine Programmieraufgabe. Bitte geben Sie die Lösung *sowohl* auf **Papier** *als auch* den Java-Quelltext in elektronischer Form per **Email** an Ihren Tutor ab.

### **2. Abstrakte Datentypen (10 Punkte)**

Eine Warteschlange kann eine beliebige Anzahl von Objekten eines Typs X entgegennehmen und gibt diese in der Reihenfolge ihres Einfügens wieder zurück ("First in, First out"-Prinzip). Der Abstrakte Datentyp Queue[X] einer Warteschlange stellt folgende Operationen zur Verfügung:

1: Auf Leere testen:

empty: Queue[X] → Boolean

2. Warteschlange erzeugen:

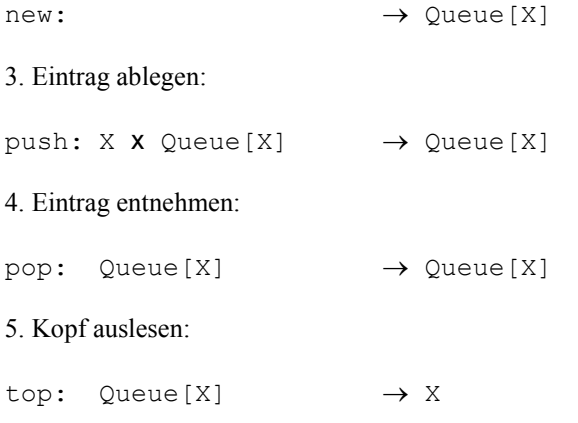

(Alternativ kann die Operation pop einen Eintrag entnehmen *und* diesen zurückgeben, was wir hier aber nicht weiter betrachten werden.)

Damit ist zum Beispiel

 $top(push(5, push(6, new))) = 6$ 

und

 $empty(pop(push(3, pop(push(5, new))))$ ) = true.

#### **Aufgaben:**

a) Entwickeln Sie analog zu den Axiomen zum Abstrakten Datentypen Stack[x] (siehe Abschnitt 3.18 der Vorlesung) 4 Axiome für den Abstrakten Datentyp Queue[X]. (4 Punkte)

b) Entwickeln Sie eine abstrakte Klasse Queue, die die Operationen des Abstrakten Datentyps Queue[X] durch Methoden deklariert. Die abstrakte Klasse Queue soll dabei die Operationen durch Methoden deklarieren, aber diese noch nicht implementieren! Als Datentyp der Einträge von Queue kann Object verwendet werden, von dem (auch ohne explizite Angabe der Superklasse) alle Java-Klassen abgeleitet sind. (2 Punkte)

c) Implementieren Sie die abstrakte Klasse in einer konkreten Klasse WrapperQueue, die die Klasse java.util.LinkedList verwendet, um die Funktionalitäten der Operationen zur Verfügung zu stellen. (4 Punkte)

#### **Bemerkungen:**

- Dieses ist eine Programmieraufgabe (Teilaufgaben b) und c)). Bitte geben Sie die Lösung für die Teilaufgaben b) bis c) *sowohl* auf **Papier** *als auch* den Java-Quelltext in elektronischer Form per **Email** an Ihren Tutor ab.
- Die Klasse java.util.LinkedList implementiert das Interface java.util.Queue, welches ebenfalls Operationen für eine Warteschlange in (zu dieser Aufgabe verschiedenen) Methoden deklariert. In Teilaufgabe c) entwickeln Sie demnach eine Klasse, die nach außen die Methoden der Klasse Queue zur Verfügung stellt, aber nach innen die in java.util.Queue deklarierten Methoden verwendet. Solche Art von Klassen werden auch Wrapper-Klassen genannt und werden oftmals bei der Integration von heterogenen Softwareprojekten verwendet.

#### **Bemerkungen:**

- Jede Seite soll oben rechts den Namen der Abgebenden und die Übungsgruppennummer (wichtig!) enthalten.

 $\_$  , and the state of the state of the state of the state of the state of the state of the state of the state of the state of the state of the state of the state of the state of the state of the state of the state of the

Lösungen für die Übungsaufgaben sind (in der Regel) zu zweit abzugeben.

- Kommentieren Sie Ihre Lösungen! Besteht eine Lösung aus mehreren Zetteln, so sind diese zusammen zu heften. Bitte keine Hüllen, Mappen, o.ä..
- Bitte schicken Sie *Programmieraufgaben zusätzlich zur Abgabe auf Papier in elektronischer Form per Email* an Ihren jeweiligen Tutor.
- Kommentieren Sie ihren Quelltext bei Programmieraufgaben. Dabei sollen keine Trivialitäten kommentiert werden, also bitte keine Kommentare wie

x=5; // Wir weisen nun der Variablen x den Wert 5 zu

sondern sinnvolle Kommentare, die Ideen des Quelltextabschnittes beschreiben oder auf Unteraufgaben (z. B. a), b), …) hinweisen.

- **Hinreichende Bedingung für die Zulassung zur Klausur:** 50% der erreichbaren Punkte bei jedem Übungszettel (bis auf zwei) und einmaliges Vorrechnen in der Übung
- **Zertifikatskriterium:** Das Bestehen der Klausur am Ende des Semesters

**Abgabetermin: Freitag, 18.1.2008, nach der Vorlesung**